# A higher-order temporal logic for dynamical systems

David I. Spivak<sup>\*</sup> and Patrick Schultz

Mathematics Department Massachusetts Institute of Technology

NIST Applied Category Theory Workshop March 16, 2018

#### <span id="page-1-0"></span>An example system

The National Airspace System (NAS).

- Goals of NextGen:
	- $\blacksquare$  Double the number of airplanes in the sky;
	- $\blacksquare$  Remain extremely safe.

<sup>&</sup>lt;sup>1</sup>Traffic Collision Avoidance System.

#### An example system

The National Airspace System (NAS).

- Goals of NextGen:
	- $\blacksquare$  Double the number of airplanes in the sky;
	- $\blacksquare$  Remain extremely safe.
- Safe separation problem:
	- **Planes need to remain at a safe distance**
	- Can't generally communicate directly.
	- Use radars, pilots, ground control, radios, and  $TCAS<sup>1</sup>$

<sup>&</sup>lt;sup>1</sup>Traffic Collision Avoidance System.

#### An example system

The National Airspace System (NAS).

- Goals of NextGen:
	- $\blacksquare$  Double the number of airplanes in the sky;
	- $\blacksquare$  Remain extremely safe.
- Safe separation problem:
	- **Planes need to remain at a safe distance.**
	- Can't generally communicate directly.
	- Use radars, pilots, ground control, radios, and  $TCAS<sup>1</sup>$
- Systems of systems:
	- A great variety of interconnected systems.
	- Work in concert to enforce global property: safe separation.

<sup>&</sup>lt;sup>1</sup>Traffic Collision Avoidance System.

## Systems of interacting systems in the NAS

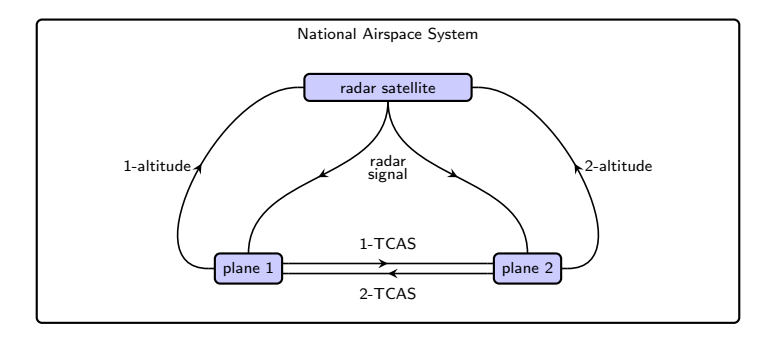

#### Systems of interacting systems in the NAS

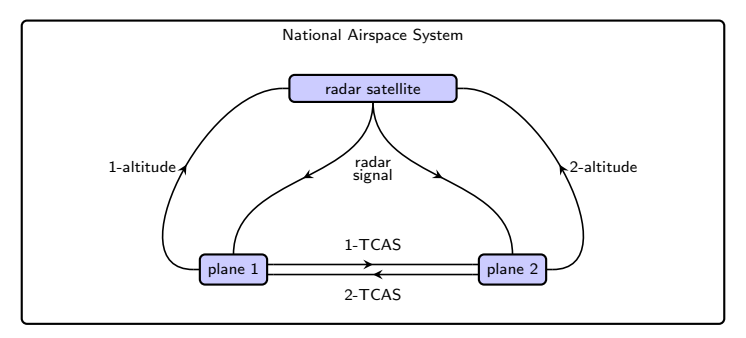

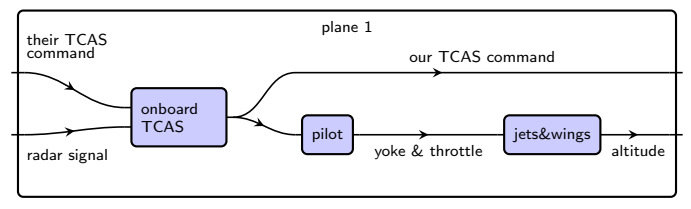

# <span id="page-6-0"></span>A hypergraph category

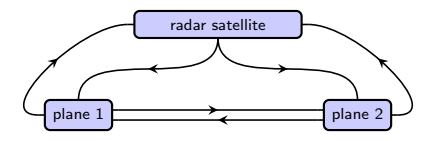

- What are these pictures?
	- Wires with arrows indicate "signal passing".

# A hypergraph category

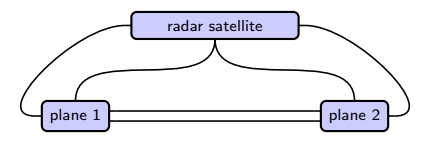

- What are these pictures?
	- Wires with arrows indicate "signal passing".
	- Drop the arrows for "variable sharing" perspective (Willems)
	- Either way, the planes and the radars are constraints.  $\sim$
	- $\blacksquare$  "If I know you're close below me, I'll move up".

# A hypergraph category

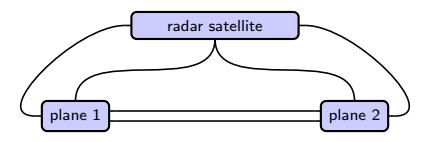

- What are these pictures?
	- Wires with arrows indicate "signal passing".
	- Drop the arrows for "variable sharing" perspective (Willems)
	- Either way, the planes and the radars are constraints.
	- $\blacksquare$  "If I know you're close below me, I'll move up".
- What are these pictures formally?
	- **Composition diagrams in a hypergraph category.**
	- What we called "constraints" are formalized as relations.

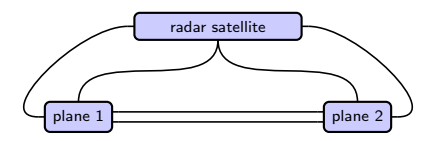

Relations form a hypergraph category in any topos  $\mathcal{E}$ .

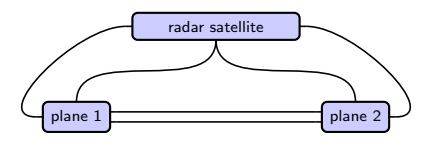

Relations form a hypergraph category in any topos  $\mathcal{E}$ .

- Example: relations in  $\mathcal{E} =$  Set.
- I Idea generalizes to arbitrary toposes.
- Every topos  $\mathcal E$  has a subobject classifier  $\Omega$
- Relations on  $A = A_1 \times \cdots \times A_n$  are morphisms  $A \rightarrow \Omega$ .

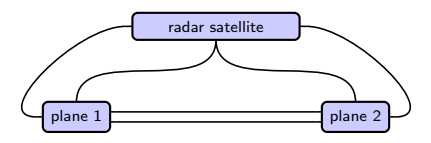

Relations form a hypergraph category in any topos  $\mathcal{E}$ .

- Example: relations in  $\mathcal{E}$  = Set.
- I Idea generalizes to arbitrary toposes.
- Every topos  $\mathcal E$  has a subobject classifier  $\Omega$
- Relations on  $A = A_1 \times \cdots \times A_n$  are morphisms  $A \rightarrow \Omega$ .

So... what's the topos for the National Airspace System?

**More generally, where do all these behaviors live?** 

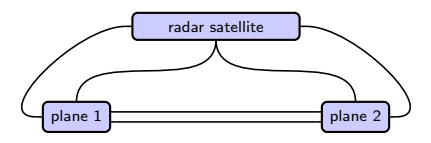

Relations form a hypergraph category in any topos  $\mathcal{E}$ .

- Example: relations in  $\mathcal{E}$  = Set.
- I Idea generalizes to arbitrary toposes.
- Every topos  $\mathcal E$  has a subobject classifier  $\Omega$
- Relations on  $A = A_1 \times \cdots \times A_n$  are morphisms  $A \rightarrow \Omega$ .

So... what's the topos for the National Airspace System?

- **More generally, where do all these behaviors live?**
- $\blacksquare$  They live in time.
- Goal: a good topos for studying behaviors (hence time).

#### <span id="page-13-0"></span>NAS use-case as guide

What's the topos for the National Airspace System?

- **This question was a major guide for our work.**
- Need to combine many common frameworks into a "big tent".
	- **Differential equations, continuous dynamical systems.**
	- Labeled transition systems, discrete dynamical systems.
	- Delays, non-instantaneous rules.
	- Determinism, non-determinism.

#### NAS use-case as guide

What's the topos for the National Airspace System?

- **This question was a major guide for our work.**
- Need to combine many common frameworks into a "big tent".
	- **Differential equations, continuous dynamical systems.**
	- Labeled transition systems, discrete dynamical systems.
	- Delays, non-instantaneous rules.
	- Determinism, non-determinism.
- Need a logic in which to prove safety of the combined system.
	- **Currently, combination process takes place in engineers' heads.**
	- For NextGen, we may need to do better.

#### NAS use-case as guide

What's the topos for the National Airspace System?

- **This question was a major guide for our work.**
- Need to combine many common frameworks into a "big tent".
	- **Differential equations, continuous dynamical systems.**
	- Labeled transition systems, discrete dynamical systems.
	- Delays, non-instantaneous rules.
	- Determinism, non-determinism.
- Need a logic in which to prove safety of the combined system.
	- Currently, combination process takes place in engineers' heads.
	- For NextGen, we may need to do better.

Relationship to toposes:

- **Toposes have an associated internal language and logic.**
- Can use formal methods (proof assistants) to prove properties of NAS.

#### Plan of the talk

- 1. Define a topos  $\mathcal B$  of behavior types.
- 2. Briefly discuss temporal type theory, which is sound in  $\mathcal{B}$ .
- 3. Return to our NAS use-case.

<span id="page-17-0"></span>Toposes—invented by Grothendieck—generalize topological spaces.

- Basic idea:
	- $\blacksquare$  A topos tells you "what can live on a space"...
	- $\blacksquare$  ...rather than telling you "what the space is".
	- The space is just the habitat, or "site", where stuff appears.

Toposes—invented by Grothendieck—generalize topological spaces.

Basic idea:

- $\blacksquare$  A topos tells you "what can live on a space"...
- $\blacksquare$  ...rather than telling you "what the space is".
- The space is just the habitat, or "site", where stuff appears.
- Definition: a *topos* is the category of sheaves on a site.
- Two examples: topological spaces and databases.
	- Any topological space defines a site.
	- What lives there: vector fields, scalar fields; "bundles" of stuff.

Toposes—invented by Grothendieck—generalize topological spaces.

Basic idea:

- $\blacksquare$  A topos tells you "what can live on a space"...
- $\blacksquare$  ...rather than telling you "what the space is".
- The space is just the habitat, or "site", where stuff appears.
- Definition: a *topos* is the category of sheaves on a site.
- Two examples: topological spaces and databases.
	- Any topological space defines a site.
	- What lives there: vector fields, scalar fields; "bundles" of stuff.
	- Any database schema  $S$  defines a site.
	- What lives there: all states of the database (S-instances).

Toposes—invented by Grothendieck—generalize topological spaces.

Basic idea:

- $\blacksquare$  A topos tells you "what can live on a space"...
- $\blacksquare$  ...rather than telling you "what the space is".
- The space is just the habitat, or "site", where stuff appears.
- Definition: a *topos* is the category of sheaves on a site.
- Two examples: topological spaces and databases.
	- Any topological space defines a site.
	- What lives there: vector fields, scalar fields; "bundles" of stuff.
	- Any database schema  $S$  defines a site.
	- What lives there: all states of the database (S-instances).

Question: What's a good site on which behaviors can live?

Toposes—invented by Grothendieck—generalize topological spaces.

■ Basic idea:

- $\blacksquare$  A topos tells you "what can live on a space"...
- $\blacksquare$  ...rather than telling you "what the space is".
- The space is just the habitat, or "site", where stuff appears.
- Definition: a *topos* is the category of sheaves on a site.
- Two examples: topological spaces and databases.
	- Any topological space defines a site.
	- What lives there: vector fields, scalar fields; "bundles" of stuff.
	- Any database schema  $S$  defines a site.
	- What lives there: all states of the database (S-instances).

Question: What's a good site on which behaviors can live? Answer: roughly, Time. But what is that?

A first guess: the space  $\mathbb R$  as the site for behaviors.

A first guess: the space  $\mathbb R$  as the site for behaviors.

- What would a behavior type  $B \in Shv(\mathbb{R})$  be?
	- On objects:
		- For each open interval  $(a, b) \subseteq \mathbb{R}$ , a set  $B(a, b)$
		- **The set of B-behaviors that can occur on**  $(a, b)$ **.**"

A first guess: the space  $\mathbb R$  as the site for behaviors.

- What would a behavior type  $B \in Shv(\mathbb{R})$  be?
	- On objects:
		- For each open interval  $(a, b) \subseteq \mathbb{R}$ , a set  $B(a, b)$
		- **The set of B-behaviors that can occur on**  $(a, b)$ **.**"

#### On morphisms:

- For each  $a \le a' < b' \le b$ , a function  $B(a, b) \rightarrow B(a', b')$
- **The B-way to restrict B-behaviors over subintervals.**"

A first guess: the space  $\mathbb R$  as the site for behaviors.

- What would a behavior type  $B \in Shv(\mathbb{R})$  be?
	- On objects:
		- For each open interval  $(a, b) \subseteq \mathbb{R}$ , a set  $B(a, b)$
		- **The set of B-behaviors that can occur on**  $(a, b)$ **.**"

#### On morphisms:

- For each  $a \le a' < b' \le b$ , a function  $B(a, b) \rightarrow B(a', b')$
- **The B-way to restrict B-behaviors over subintervals.**"

#### Gluing conditions:

- "Continuity":  $B(a, b) = \lim_{a < a' < b' < b} B(a', b')$ .
- "Composition":  $B(a, b) = B(a, b') \times_{B(a', b')} B(a', b)$ .

- A first guess: the space  $\mathbb R$  as the site for behaviors.
	- What would a behavior type  $B \in Shv(\mathbb{R})$  be?
		- On objects:
			- For each open interval  $(a, b) \subseteq \mathbb{R}$ , a set  $B(a, b)$
			- **T** "The set of B-behaviors that can occur on  $(a, b)$ ."
		- On morphisms:

For each  $a \le a' < b' \le b$ , a function  $B(a, b) \rightarrow B(a', b')$ 

- **The B-way to restrict B-behaviors over subintervals.**"
- Gluing conditions:
	- "Continuity":  $B(a, b) = \lim_{a \le a' \le b' \le b} B(a', b')$ .

"Composition":  $B(a, b) = B(a, b') \times_{B(a', b')} B(a', b)$ .

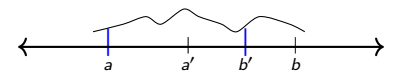

- A first guess: the space  $\mathbb R$  as the site for behaviors.
	- What would a behavior type  $B \in Shv(\mathbb{R})$  be?
		- On objects:
			- For each open interval  $(a, b) \subseteq \mathbb{R}$ , a set  $B(a, b)$
			- **T** "The set of B-behaviors that can occur on  $(a, b)$ ."
		- On morphisms:

For each  $a \le a' < b' \le b$ , a function  $B(a, b) \rightarrow B(a', b')$ 

- **The B-way to restrict B-behaviors over subintervals.**"
- Gluing conditions:
	- "Continuity":  $B(a, b) = \lim_{a \le a' \le b' \le b} B(a', b')$ .

"Composition":  $B(a, b) = B(a, b') \times_{B(a', b')} B(a', b)$ .

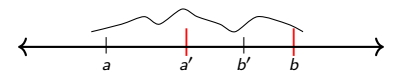

- A first guess: the space  $\mathbb R$  as the site for behaviors.
	- What would a behavior type  $B \in Shv(\mathbb{R})$  be?
		- On objects:
			- For each open interval  $(a, b) \subseteq \mathbb{R}$ , a set  $B(a, b)$
			- **T** "The set of B-behaviors that can occur on  $(a, b)$ ."
		- On morphisms:

For each  $a \le a' < b' \le b$ , a function  $B(a, b) \rightarrow B(a', b')$ 

- **The B-way to restrict B-behaviors over subintervals.**"
- Gluing conditions:
	- "Continuity":  $B(a, b) = \lim_{a \le a' \le b' \le b} B(a', b')$ .

"Composition":  $B(a, b) = B(a, b') \times_{B(a', b')} B(a', b)$ .

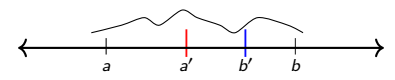

- A first guess: the space  $\mathbb R$  as the site for behaviors.
	- What would a behavior type  $B \in \mathsf{Shv}(\mathbb{R})$  be?
		- On objects:
			- **■** For each open interval  $(a, b) \subseteq \mathbb{R}$ , a set  $B(a, b)$
			- **The set of B-behaviors that can occur on**  $(a, b)$ **.**"
		- On morphisms:
			- For each  $a \le a' < b' \le b$ , a function  $B(a, b) \rightarrow B(a', b')$
			- **The B-way to restrict B-behaviors over subintervals.**"
		- Gluing conditions:
			- "Continuity":  $B(a, b) = \lim_{a \le a' \le b' \le b} B(a', b')$ .
			- "Composition":  $B(a, b) = B(a, b') \times_{B(a', b')} B(a', b)$ .

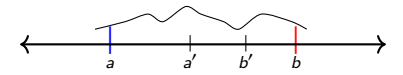

Two reasons *not to use*  $Shv(\mathbb{R})$  as our topos.

- 1. Often want to consider non-composable behaviors!
	- "Roughly monotonic":  $\forall (t_1, t_2)$ .  $t_1 + 5 \le t_2 \Rightarrow f(t_1) \le f(t_2)$ .
	- "Don't move much":  $\forall (t_1, t_2)$ . -5 <  $f(t_1) f(t_2)$  < 5.
	- Neither of these have the "composition gluing".

Two reasons *not to use*  $Shv(\mathbb{R})$  as our topos.

- 1. Often want to consider non-composable behaviors!
	- "Roughly monotonic":  $\forall (t_1, t_2)$ .  $t_1 + 5 \le t_2 \Rightarrow f(t_1) \le f(t_2)$ .
	- "Don't move much":  $\forall (t_1, t_2)$ . -5 <  $f(t_1) f(t_2)$  < 5.
	- Neither of these have the "composition gluing".
- 2. Want to compare behavior across different time windows.
	- Example: a delay is "the same behavior at different times."
	- Shv( $\mathbb R$ ) sees no relationship between  $B(0, 3)$  and  $B(2, 5)$ .

Two reasons *not to use*  $Shv(\mathbb{R})$  as our topos.

- 1. Often want to consider non-composable behaviors!
	- "Roughly monotonic":  $\forall (t_1, t_2)$ .  $t_1 + 5 \le t_2 \Rightarrow f(t_1) \le f(t_2)$ .
	- "Don't move much":  $\forall (t_1, t_2)$ . -5 <  $f(t_1) f(t_2)$  < 5.
	- Neither of these have the "composition gluing".
- 2. Want to compare behavior across different time windows.
	- Example: a delay is "the same behavior at different times."
	- Shv( $\mathbb R$ ) sees no relationship between  $B(0, 3)$  and  $B(2, 5)$ .
	- To fix this, replace interval  $(a, b)$  by duration  $b a$ .
	- **T** "Translation invariance."

Two reasons *not to use*  $Shv(\mathbb{R})$  as our topos.

- 1. Often want to consider non-composable behaviors!
	- "Roughly monotonic":  $\forall (t_1, t_2)$ .  $t_1 + 5 \le t_2 \Rightarrow f(t_1) \le f(t_2)$ .
	- "Don't move much":  $\forall (t_1, t_2)$ . -5 <  $f(t_1) f(t_2)$  < 5.
	- Neither of these have the "composition gluing".
- 2. Want to compare behavior across different time windows.
	- Example: a delay is "the same behavior at different times."
	- Shv( $\mathbb R$ ) sees no relationship between  $B(0, 3)$  and  $B(2, 5)$ .
	- To fix this, replace interval  $(a, b)$  by duration  $b a$ .
	- **T** "Translation invariance."

Discard composition gluing, add translation invariance.

# Our choice of topos  $B$

#### Use  $\mathbb{IR}_{\ell_{\mathcal{P}}}$  the following site: Objects =  $\{\ell \in \mathbb{R}_{\geq 0}\}.$  $\text{Hom}(\ell', \ell) = \{ \langle r, s \rangle \mid r + \ell' + s = \ell \}$ 0  $\ell$  $\overline{\phantom{a}}$ Coverage  $\{ \langle r, s \rangle : \ell' \to \ell \mid r > 0, s > 0 \}.$ When  $r, s > 0$ , write  $\ell' \rightsquigarrow \ell^2$ The topos of behavior types:  $\mathcal{B} = \text{Shv}(\mathbb{IR}_{/b})$ .

 $\ell$ 

<sup>&</sup>lt;sup>2</sup> Johnstone-Joyal's notation in "Continuous categories and exponentiable toposes".

 $\ell'$ 

 $\ell$ 

# Our choice of topos  $B$

#### Use  $\mathbb{IR}_{\ell^{\triangleright}}$  the following site:

Objects =  $\{\ell \in \mathbb{R}_{\geq 0}\}.$ 

■ Hom(
$$
\ell'
$$
,  $\ell$ ) = { $\langle r, s \rangle$  |  $r + \ell' + s = \ell$ }

$$
\blacksquare \text{ Coverage } \{ \langle r, s \rangle : \ell' \to \ell \mid r > 0, s > 0 \}.
$$

When 
$$
r, s > 0
$$
, write  $\ell' \rightsquigarrow \ell'$ .

The topos of behavior types:  $\mathcal{B} = \mathsf{Shv}(\mathbb{IR}_{/p}).$ 

- A sheaf X assigns a set of possible behaviors to each  $\ell$ ,
- And a restriction map to each included subinterval  $\langle r, s \rangle \colon \ell' \to \ell$ ,

**Example 11** Such that 
$$
X(\ell) \cong \lim_{\ell' \to \ell} X(\ell').
$$

<sup>2</sup> Johnstone-Joyal's notation in "Continuous categories and exponentiable toposes".

#### <span id="page-36-0"></span>Type theory and toposes

Type theory is useful, e.g. in computer science.  $\blacksquare$  It's basically a bunch of language rules.

#### Type theory and toposes

Type theory is useful, e.g. in computer science.

- $\blacksquare$  It's basically a bunch of language rules.
- E.g. simply-typed lambda calculus with sum types and quotient types.
	- Start with atomic types and atomic terms.
	- Build new types, terms, and propositions using constructors.
		- Types:  $\mathbb N$ , Prop, products, arrows, sums, quotients.
		- **Terms: tupling, projection, lambda abstraction, evaluation, etc.**
		- Propositions:  $\exists$ ,  $\forall$ ,  $\wedge$ ,  $\vee$ ,  $\neg$ ,  $\Rightarrow$ ,  $\Leftrightarrow$ ,  $\top$ ,  $\bot$ .
	- Add axioms, which are logical statements.

#### Type theory and toposes

Type theory is useful, e.g. in computer science.

- $\blacksquare$  It's basically a bunch of language rules.
- $\blacksquare$  E.g. simply-typed lambda calculus with sum types and quotient types.
	- Start with atomic types and atomic terms.
	- Build new types, terms, and propositions using constructors.
		- Types:  $\mathbb N$ , Prop, products, arrows, sums, quotients.
		- **T** Terms: tupling, projection, lambda abstraction, evaluation, etc.
		- Propositions:  $\exists$ ,  $\forall$ ,  $\wedge$ ,  $\vee$ ,  $\neg$ ,  $\Rightarrow$ ,  $\Leftrightarrow$ ,  $\top$ ,  $\bot$ .
	- Add axioms, which are logical statements.

I thought this was dreadfully boring. Until I witnessed...

#### The Kripke-Joyal semantics

The Kripke-Joyal semantics is pretty neat.

- Start with atomic types, terms, and axioms from your topos.
- Kripke-Joyal is a machine that turns logic into topos-proofs.

### The Kripke-Joyal semantics

The Kripke-Joyal semantics is pretty neat.

- Start with atomic types, terms, and axioms from your topos.
- Kripke-Joyal is a machine that turns logic into topos-proofs.
- **Suppose you have any expression in the type theory.** 
	- $\blacksquare$  It automatically has semantics in your topos.
	- $\blacksquare$  That is, it means something about sheaves X.
	- $\blacktriangleright \forall (x : X)$  "for all restriction maps and sections x..."
	- $\exists (x : X)$  "there is a covering family and a section x in each..."
	- Each connective ∧, ∨, ⇒, means something sheafy.
- Statements and proofs are recursive, tree-like structures.
	- Kripke-Joyal recurses over that structure.
	- At each step, it unwinds the logic into restrictions, covers, sections.
	- If it manages all the topos stuff and lets you believe you're in Set.

The Kripke-Joyal semantics: doing the heavy lifting.

## Types in the topos  $\mathcal B$

In this topos, you can study any sort of mathematical object

- You can study groups, topological spaces, databases, etc.
- There's only one caveat: everything occurs in time.

## Types in the topos  $\mathcal B$

In this topos, you can study any sort of mathematical object

- You can study groups, topological spaces, databases, etc.
- There's only one caveat: everything occurs in time.
	- $\blacksquare$  A group object in this topos is a group that can change in time.
	- A database schema is one that can change in time.

## Types in the topos  $\mathcal B$

In this topos, you can study any sort of mathematical object

- You can study groups, topological spaces, databases, etc.
- There's only one caveat: everything occurs in time.
	- $\blacksquare$  A group object in this topos is a group that can change in time.
	- A database schema is one that can change in time.
- **There is a type**  $\mathbb{R}_{var}$  **of real numbers that change continuously in time.** 
	- It is a topological ring object just like real numbers always are.
	- Define temporal derivatives, rate of change through time, within the logic.
	- We prove logically that it satisfies the usual rules (linear, Leibniz)
	- And we check semantically that it actually is the derivative.

## Differential equations

As a logical expression, derivatives work like anything else. ■ Consider a differential equation, like

 $f(\dot{x}, \ddot{x}, a, b) = 0.$ 

## Differential equations

As a logical expression, derivatives work like anything else.

■ Consider a differential equation, like

$$
f(\dot{x},\ddot{x},a,b)=0.
$$

- **Maybe a, b** :  $\mathbb{R}_{var}$  are continuous functions of time.
- Regardless,  $f(\dot{x}, \ddot{x}, a, b) = 0$  is just an equation in the logic.
	- Use it with  $\top$ ,  $\bot$ ,  $\neg$ ,  $\vee$ ,  $\wedge$ ,  $\Rightarrow$ ,  $\exists$ ,  $\forall$ .
	- Can be combined with any other property.

## <span id="page-46-0"></span>The problem: safe altitude

Simplifying the safe separation problem.

- Real problem: safe separation for pairs of planes.
	- Components: Radars, pilots, thrusters/actuators.
	- Behavior types: Discrete signals, (continuous) diff-eqs, delays.

## The problem: safe altitude

Simplifying the safe separation problem.

- Real problem: safe separation for pairs of planes.
	- Components: Radars, pilots, thrusters/actuators.
	- Behavior types: Discrete signals, (continuous) diff-eqs, delays.
- Simplification: safe altitude for one plane.
	- One radar, one pilot, one thruster.
	- Same behavior types: discrete, continuous, delay.

#### The problem: safe altitude

Simplifying the safe separation problem.

- Real problem: safe separation for pairs of planes.
	- Components: Radars, pilots, thrusters/actuators.
	- Behavior types: Discrete signals, (continuous) diff-eqs, delays.
- Simplification: safe altitude for one plane.
	- One radar, one pilot, one thruster.
	- Same behavior types: discrete, continuous, delay.

Goal: combine disparate guarantees to prove useful result.

#### Setup

Variables to be used, and their types:

 $t : Time.$   $T, P : Cmnd.$   $a : R_{\pi}.$  safe, margin, del, rate : Q.

What these mean:

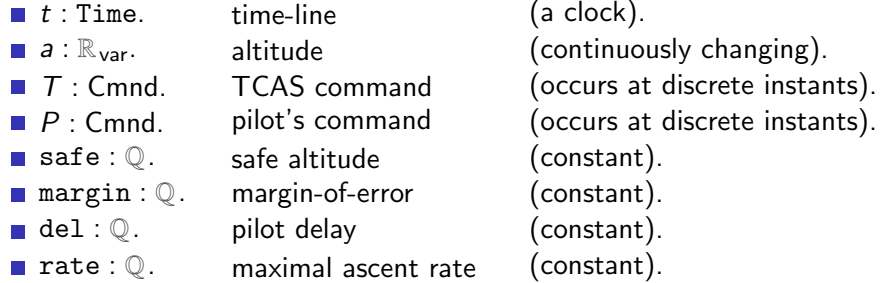

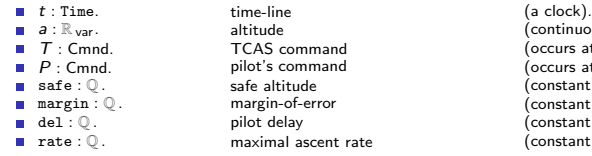

 $($  continuously changing). (occurs at discrete instants).  $\overline{\text{(occurs at discrete instants)}}$ .  $(constant)$ .  $(constant)$ .  $\dot{\text{(constant)}}$ . (constant).

#### ■  $\theta_1 \coloneqq (\text{margin} > 0) \land (a \geq 0).$

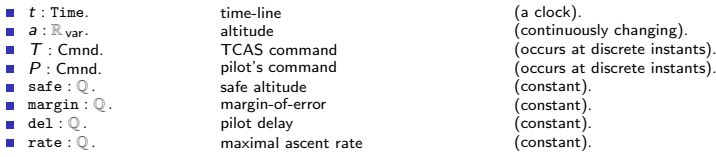

\n- $$
\theta_1 \coloneqq (\text{margin} > 0) \land (a \ge 0).
$$
\n- $\theta_2 \coloneqq (a > \text{safe} + \text{margin} \Rightarrow T = \text{level}).$
\n- $\theta'_2 \coloneqq (a < \text{safe} + \text{margin} \Rightarrow T = \text{climb}).$
\n

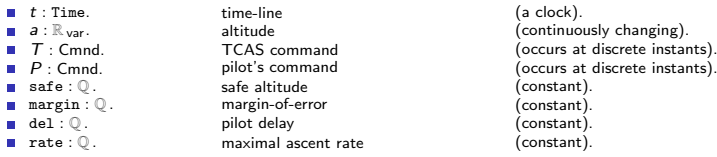

\n- \n
$$
\theta_1 := (\text{margin} > 0) \land (a \geq 0).
$$
\n
\n- \n $\theta_2 := (a > \text{safe} + \text{margin} \Rightarrow T = \text{level}).$ \n
\n- \n $\theta'_2 := (a < \text{safe} + \text{margin} \Rightarrow T = \text{climb}).$ \n
\n- \n $\theta_3 := (P = \text{level} \Rightarrow \dot{a} = 0) \land (P = \text{climb} \Rightarrow \dot{a} = \text{rate}).$ \n
\n

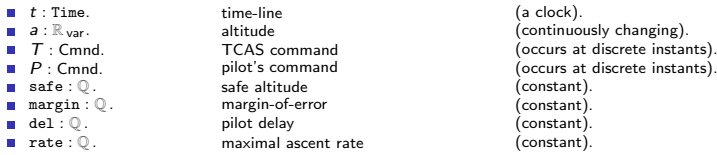

\n- \n
$$
\theta_1 := (\text{margin} > 0) \land (a \geq 0).
$$
\n
\n- \n $\theta_2 := (a > \text{safe} + \text{margin} \Rightarrow T = \text{level}).$ \n
\n- \n $\theta_2' := (a < \text{safe} + \text{margin} \Rightarrow T = \text{climb}).$ \n
\n- \n $\theta_3 := (P = \text{level} \Rightarrow \dot{a} = 0) \land (P = \text{climb} \Rightarrow \dot{a} = \text{rate}).$ \n
\n- \n $\theta_4 := \text{is-delayed}(\text{del}, T, P).$ \n
\n

 $\theta_4$  is an abbreviation for a longer logical condition.

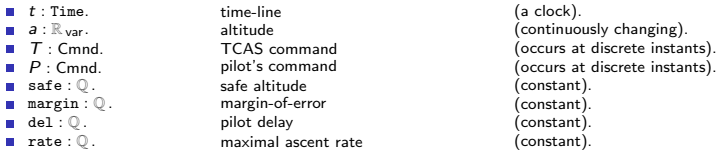

\n- \n
$$
\theta_1 := (\text{margin} > 0) \land (a \geq 0).
$$
\n
\n- \n $\theta_2 := (a > \text{safe} + \text{margin} \Rightarrow T = \text{level}).$ \n
\n- \n $\theta_2' := (a < \text{safe} + \text{margin} \Rightarrow T = \text{climb}).$ \n
\n- \n $\theta_3 := (P = \text{level} \Rightarrow \dot{a} = 0) \land (P = \text{climb} \Rightarrow \dot{a} = \text{rate}).$ \n
\n- \n $\theta_4 := \text{is-delayed}(\text{del}, T, P).$ \n
\n

 $\theta_4$  is an abbreviation for a longer logical condition.

\n- Can prove safe separation
\n- $$
\forall (t : \text{Time}). \downarrow_0^t (t > \text{del} + \frac{\text{safe}}{\text{rate}}) \Rightarrow a \geq \text{safe}.
$$
\n

### <span id="page-55-0"></span>Summary

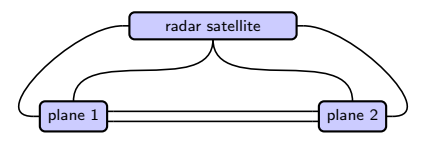

Idea: topos theory for integrating systems in a big tent.

- **Many different formalisms for behavior, but they all occur in time.** 
	- We say that time occurs in intervals, which can be restricted.
	- Sheaves are behavior types: what can occur over intervals.
- $\blacksquare$  The topos has a native "internal" logic.
	- **Looks like usual set theory,**  $\forall$ **,**  $\exists$ **,**  $\land$ **,**  $\lor$ **,**  $\Rightarrow$ **,**  $\neg$ **; use formal methods**
	- $\blacksquare$  It compiles via Kripke-Joyal into complex facts about sheaves.

This temporal type theory is quite general, and fully compositional.

# If you're interested in reading more

#### Book (to be published by Springer).

- **Temporal Type Theory.**
- Freely available: <https://arxiv.org/abs/1710.10258>
- Very technical.

# If you're interested in reading more

#### Book (to be published by Springer).

- **Temporal Type Theory.**
- Freely available: <https://arxiv.org/abs/1710.10258>
- Very technical.
- Book (hopefully to be published by MIT Press).
	- Seven Sketches in Compositionality.
	- Freely available: <https://arxiv.org/abs/1803.05316>
	- Friendly! Chapter  $7$  is about this material.

# If you're interested in reading more

#### Book (to be published by Springer).

- **Temporal Type Theory.**
- Freely available: <https://arxiv.org/abs/1710.10258>
- Very technical.
- Book (hopefully to be published by MIT Press).
	- Seven Sketches in Compositionality.
	- Freely available: <https://arxiv.org/abs/1803.05316>
	- Friendly! Chapter  $7$  is about this material.

Questions and comments are welcome. Thanks!